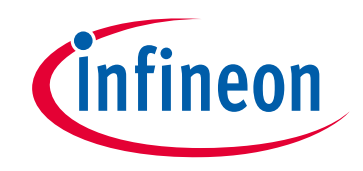

## **Please note that Cypress is an Infineon Technologies Company.**

The document following this cover page is marked as "Cypress" document as this is the company that originally developed the product. Please note that Infineon will continue to offer the product to new and existing customers as part of the Infineon product portfolio.

## **Continuity of document content**

The fact that Infineon offers the following product as part of the Infineon product portfolio does not lead to any changes to this document. Future revisions will occur when appropriate, and any changes will be set out on the document history page.

## **Continuity of ordering part numbers**

Infineon continues to support existing part numbers. Please continue to use the ordering part numbers listed in the datasheet for ordering.

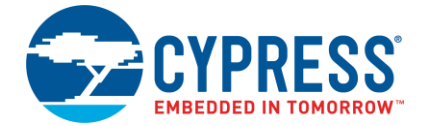

# **CY8CKIT-050 PSoC® 5LP Development Kit Release Notes**

Release Date: March 31, 2018

Thank you for your interest in the CY8CKIT-050 PSoC® 5LP Development Kit. This document lists installation requirements, limitations, and known issues with the kit.

#### **Installation**

To install, insert the kit DVD into the PC's DVD-ROM drive. If the installer does not start automatically, run *cyautorun.exe* in the DVD's root directory. Follow the installation instructions.

**Note** Do not plug in your PSoC 5LP Development Kit to the USB port of the PC until all software installation is complete.

#### **Updates**

The code examples of the kit are updated to support PSoC Creator 3.0.

#### **Limitations and Known Issues**

- When driving more than 500 mA from a 5-V digital regulator (AP1117), the regulator output will cut off due to overheating. The same happens when driving more than 200 mA from an analog regulator (LT1763CS8).
- The CY8CKIT-050 firmware code examples have been tested with 3.3 V and 5.0 V only.
- Do not connect the MiniProg3 and FX2LP programmer when using the port D interface.
- When powering the board using an USB connector, the board will get less than 5-V supply for input.

#### **Documentation**

Kit documents are located in the *\Documentation* folder on the kit DVD. Refer to

- *CY8CKIT-050\_PSoC 5LP DVK Kit\_Guide.pdf*
- *CY8CKIT-050\_PSoC 5LP DVK Kit \_Quick Start\_Guide.pdf*

The release notes are available at: <Install Directory>\PSoC 5LP Development Kit\<version>\Documentation\Release\_Notes. See *CY8CKIT-050\_Release\_Notes.pdf*

After installing the PSoC Creator software, refer to the documentation at PSoC Creator  $\rightarrow$  Help  $\rightarrow$  Documentation

The default location for PSoC Creator documents is:

<Install Directory>:\PSoC Creator\<version>\PSoC Creator\documentation

### **Technical Support**

For assistance, go to [www.cypress.com/go/support](http://www.cypress.com/go/support) or contact our customer support at +1(800) 541-4736 Ext. 8 (in the USA), or +1 (408) 943-2600 Ext. 8 (International).

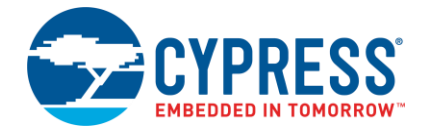

#### **Additional Information**

For more information about PSoC Programmer, supported hardware, and COM layer, visit the PSoC Programmer web page: [www.cypress.com/go/psocprogrammer](http://www.cypress.com/go/psocprogrammer)

> Cypress Semiconductor 198 Champion Court San Jose, CA 95134-USA [www.cypress.com](http://www.cypress.com/)

#### **Copyrights**

© Cypress Semiconductor Corporation, 2011-2018. This document is the property of Cypress Semiconductor Corporation and its subsidiaries, including Spansion LLC ("Cypress"). This document, including any software or firmware included or referenced in this document ("Software"), is owned by Cypress under the intellectual property laws and treaties of the United States and other countries worldwide. Cypress reserves all rights under such laws and treaties and does not, except as specifically stated in this paragraph, grant any license under its patents, copyrights, trademarks, or other intellectual property rights. If the Software is not accompanied by a license agreement and you do not otherwise have a written agreement with Cypress governing the use of the Software, then Cypress hereby grants you a personal, nonexclusive, nontransferable license (without the right to sublicense) (1) under its copyright rights in the Software (a) for Software provided in source code form, to modify and reproduce the Software solely for use with Cypress hardware products, only internally within your organization, and (b) to distribute the Software in binary code form externally to end users (either directly or indirectly through resellers and distributors), solely for use on Cypress hardware product units, and (2) under those claims of Cypress's patents that are infringed by the Software (as provided by Cypress, unmodified) to make, use, distribute, and import the Software solely for use with Cypress hardware products. Any other use, reproduction, modification, translation, or compilation of the Software is prohibited.

TO THE EXTENT PERMITTED BY APPLICABLE LAW, CYPRESS MAKES NO WARRANTY OF ANY KIND, EXPRESS OR IMPLIED, WITH REGARD TO THIS DOCUMENT OR ANY SOFTWARE OR ACCOMPANYING HARDWARE, INCLUDING, BUT NOT LIMITED TO, THE IMPLIED WARRANTIES OF MERCHANTABILITY AND FITNESS FOR A PARTICULAR PURPOSE. No computing device can be absolutely secure. Therefore, despite security measures implemented in Cypress hardware or software products, Cypress does not assume any liability arising out of any security breach, such as unauthorized access to or use of a Cypress product. In addition, the products described in these materials may contain design defects or errors known as errata which may cause the product to deviate from published specifications. To the extent permitted by applicable law, Cypress reserves the right to make changes to this document without further notice. Cypress does not assume any liability arising out of the application or use of any product or circuit described in this document. Any information provided in this document, including any sample design information or programming code, is provided only for reference purposes. It is the responsibility of the user of this document to properly design, program, and test the functionality and safety of any application made of this information and any resulting product. Cypress products are not designed, intended, or authorized for use as critical components in systems designed or intended for the operation of weapons, weapons systems, nuclear installations, life-support devices or systems, other medical devices or systems (including resuscitation equipment and surgical implants), pollution control or hazardous substances management, or other uses where the failure of the device or system could cause personal injury, death, or property damage ("Unintended Uses"). A critical component is any component of a device or system whose failure to perform can be reasonably expected to cause the failure of the device or system, or to affect its safety or effectiveness. Cypress is not liable, in whole or in part, and you shall and hereby do release Cypress from any claim, damage, or other liability arising from or related to all Unintended Uses of Cypress products. You shall indemnify and hold Cypress harmless from and against all claims, costs, damages, and other liabilities, including claims for personal injury or death. arising from or related to any Unintended Uses of Cypress products.

Cypress, the Cypress logo, Spansion, the Spansion logo, and combinations thereof, WICED, PSoC, CapSense, EZ-USB, F-RAM, and Traveo are trademarks or registered trademarks of Cypress in the United States and other countries. For a more complete list of Cypress trademarks, visit cypress.com. Other names and brands may be claimed as property of their respective owners.